## **Как пользоваться сертификатом?** Как пользоваться сертификатом?

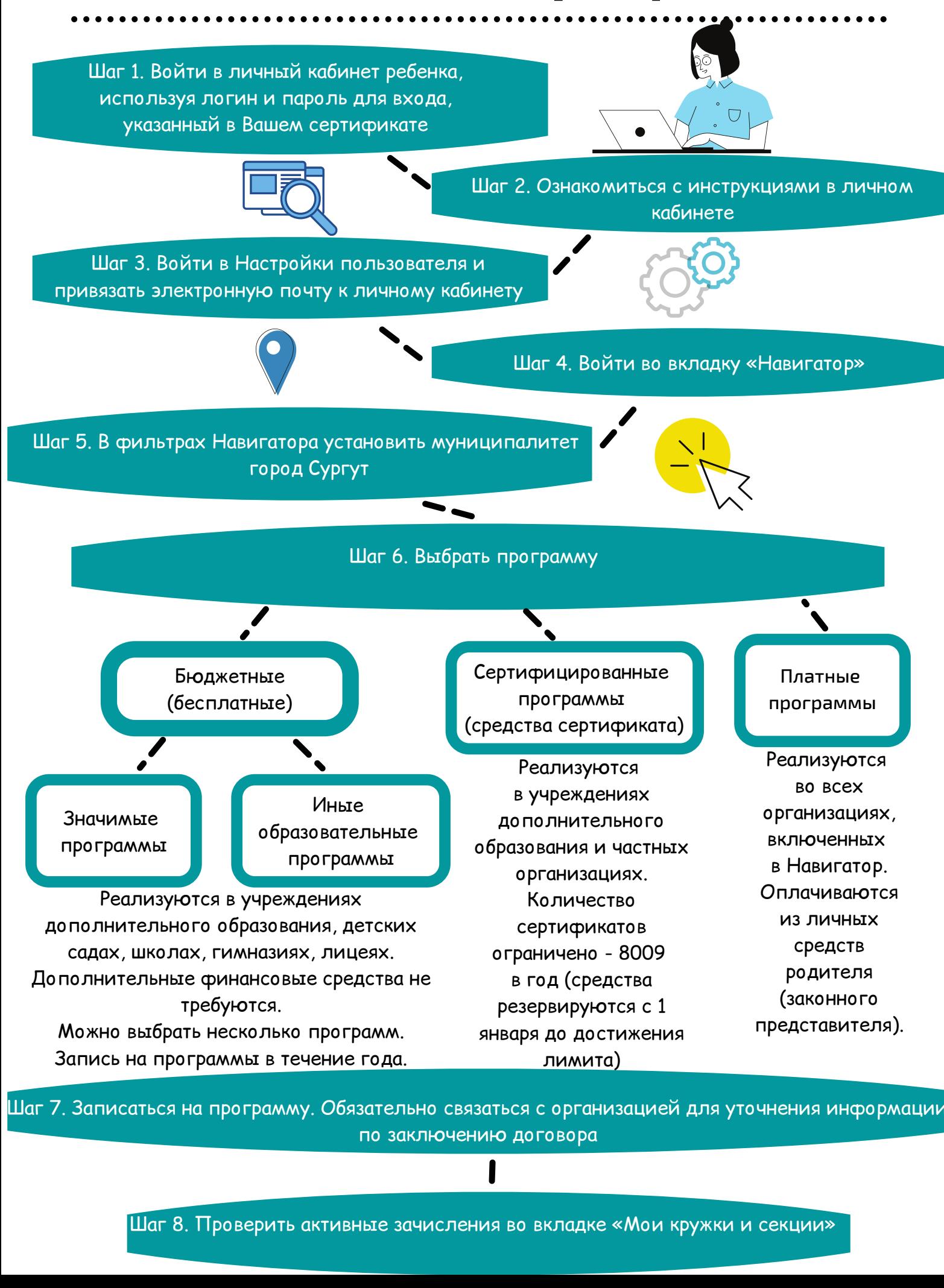

Шаг 7. Записаться на программу. Обязательно связаться с организацией для уточнения информации Шаг 7. Записаться на программу. Обязательно связаться с организацией для уточнения информации по заключению договора по заключению договора